## **GUIDE**

# Family and Business Basic360

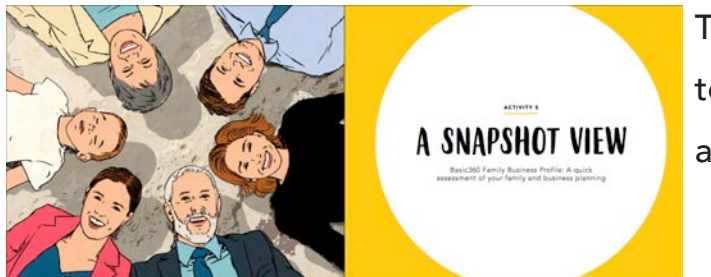

The world's first online 360º tool to improve your family and business planning

## WHY?

- Apply a shared model and vocabulary for family planning discussions
- Capture the family's feedback on your current family and business planning
- Analyze and discuss planning feedback to develop family and business plans

## www.familyandbusinesslearning.com 2020 © Randel S. Carlock

v. 09042020

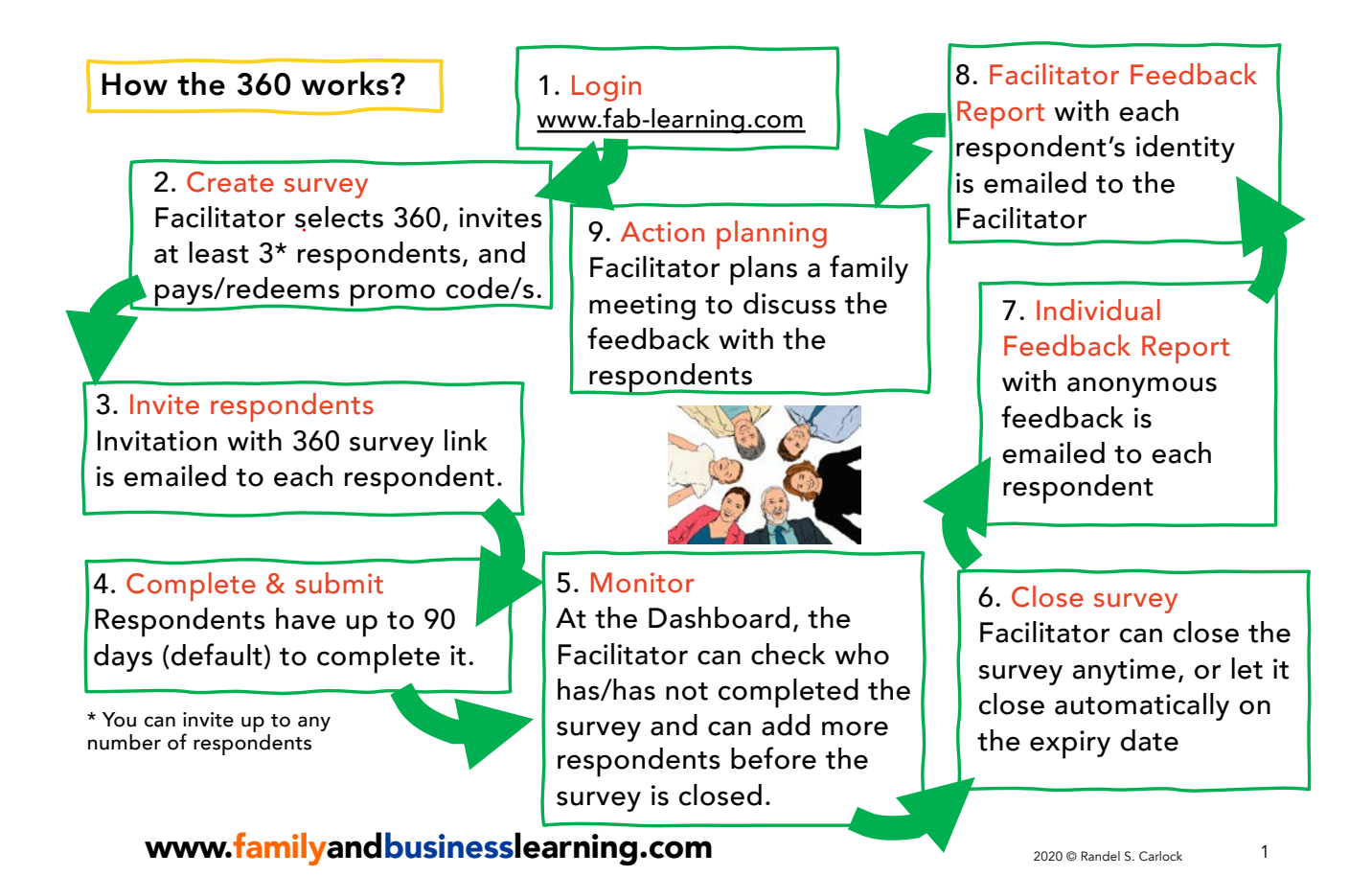

# Introducing the Family and Business 360 Facilitators Feedback Report

These instruments are for training and planning by business families, with the support of a **Facilitator**, who may be a family member, family business advisor, or consultant.

A Facilitators Feedback Report (FFR) with the identities of the respondents will be sent to the Facilitator – the user who creates the survey and invites the respondents. Your completing of the survey grants your consent for the Facilitator to use the data in training and planning activities with the family.

To protect confidentiality among individual respondents, the answers to the survey will be collated in the Individual Feedback Report.

Except to the Facilitator, none of the information you provide will be identifiable as coming from you, unless you voluntarily offer personal information in the narrative or comment boxes.

www.familyandbusinesslearning.com example the substantial strategy and also carlock

### Step 1 Facilitator to Login [at www.fab-learn](http://www.fab-learning.com/)ing.com Sign up with your email and a password of minimum 8 digits

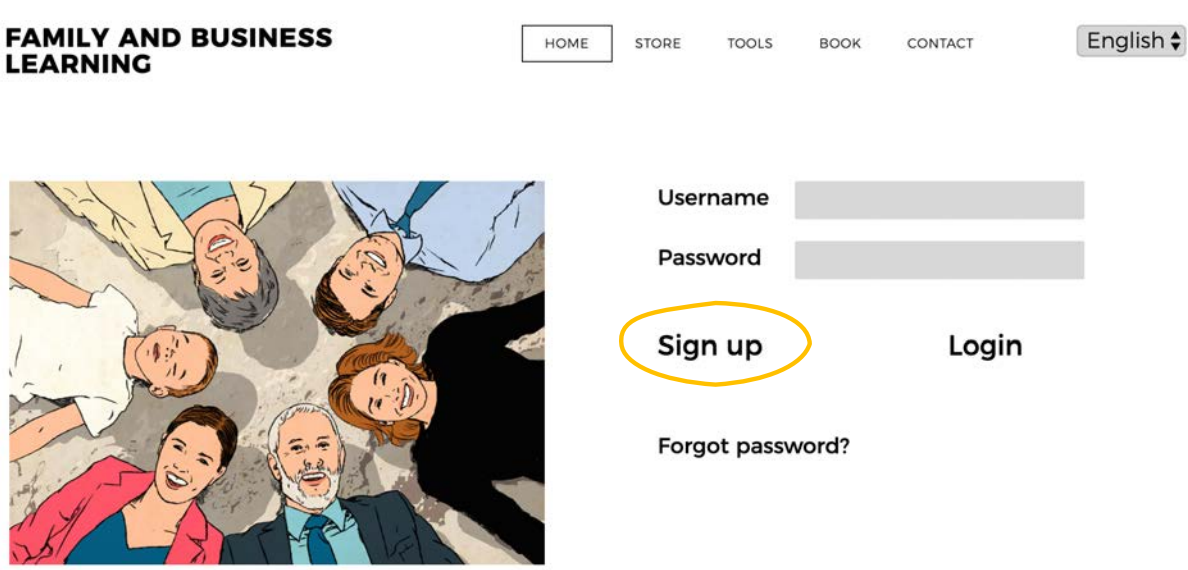

 $\overline{2}$ 

Step 2 In MY DASHBOARD, click Create survey for the Commitment360. Then add family members (**respondents**) by providing their Email addresses and Names.

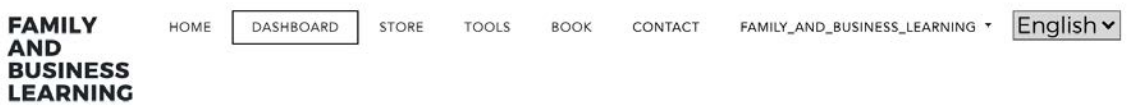

## **MY DASHBOARD**

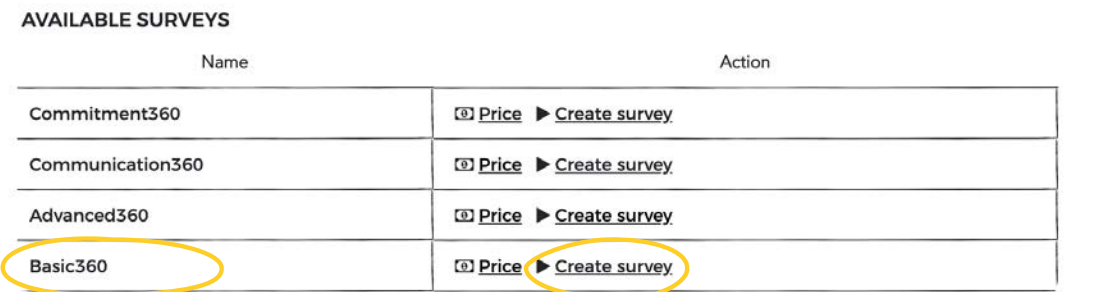

## www.familyandbusinesslearning.com 2020 @ Randel S. Carlock

4

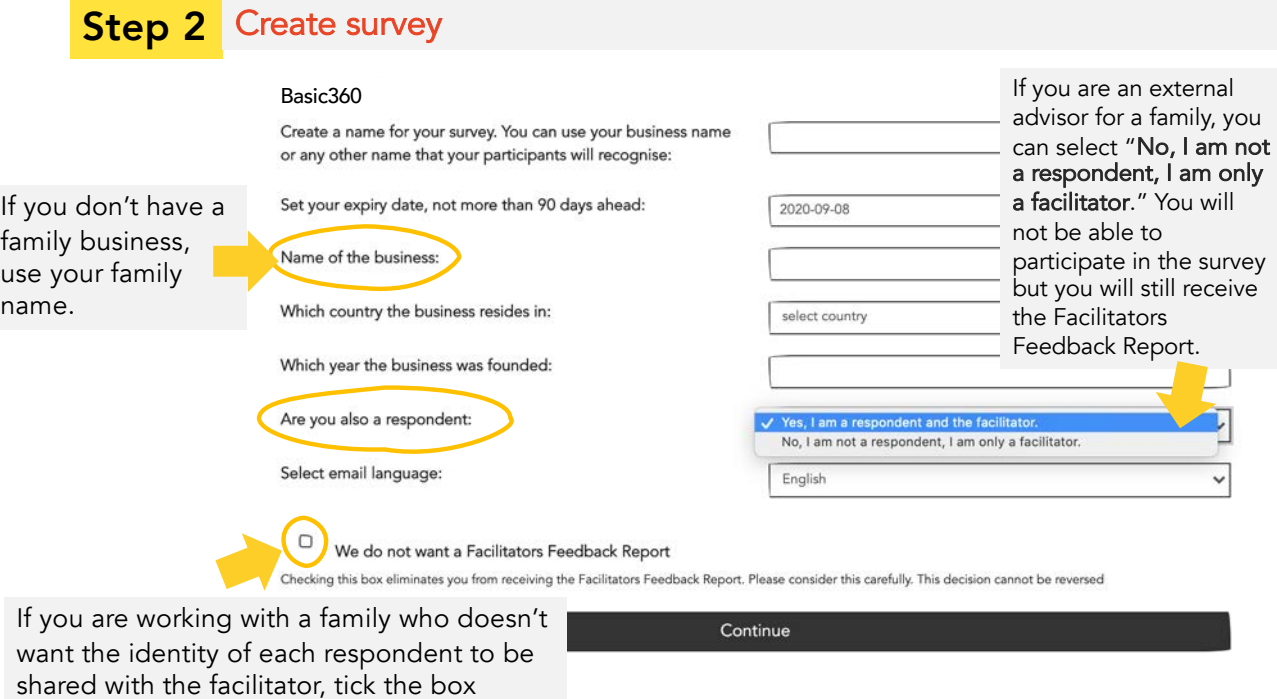

## www.familyandbusinesslearning.com 2020 @ Randel S. Carlock

"We do not want a Facilitators Feedback Report". This should be the exception.

**Step 2** Invite family members (respondents) by providing their Email addresses and Names/Nicknames. The Basic360 requires a minimum of 3 respondents (including yourself) with no maximum limit.

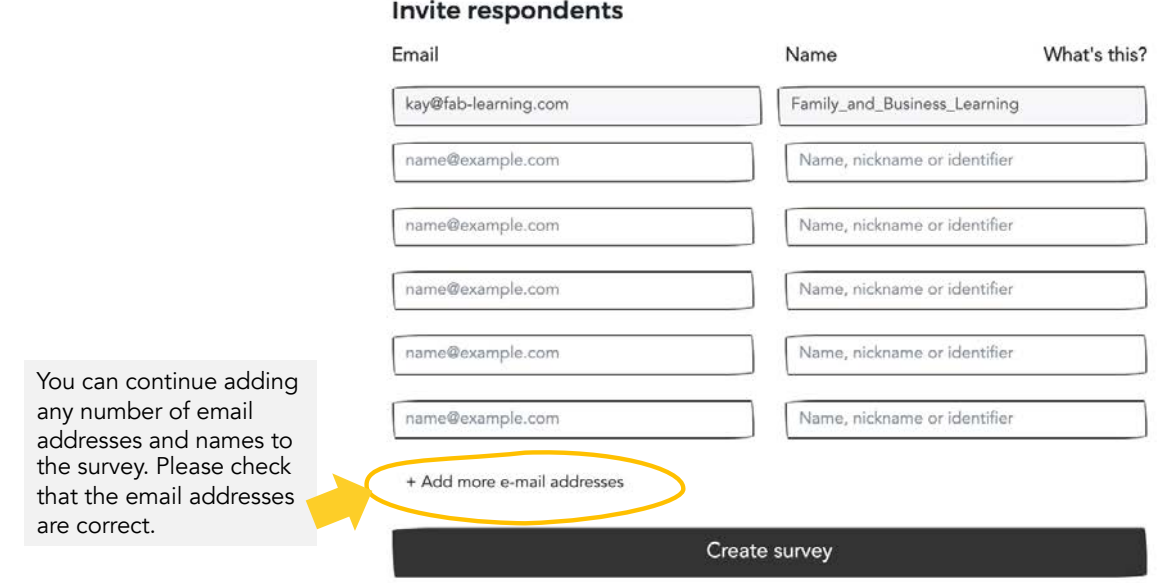

## www.familyandbusinesslearning.com 2020 © Randel S. Carlock

6

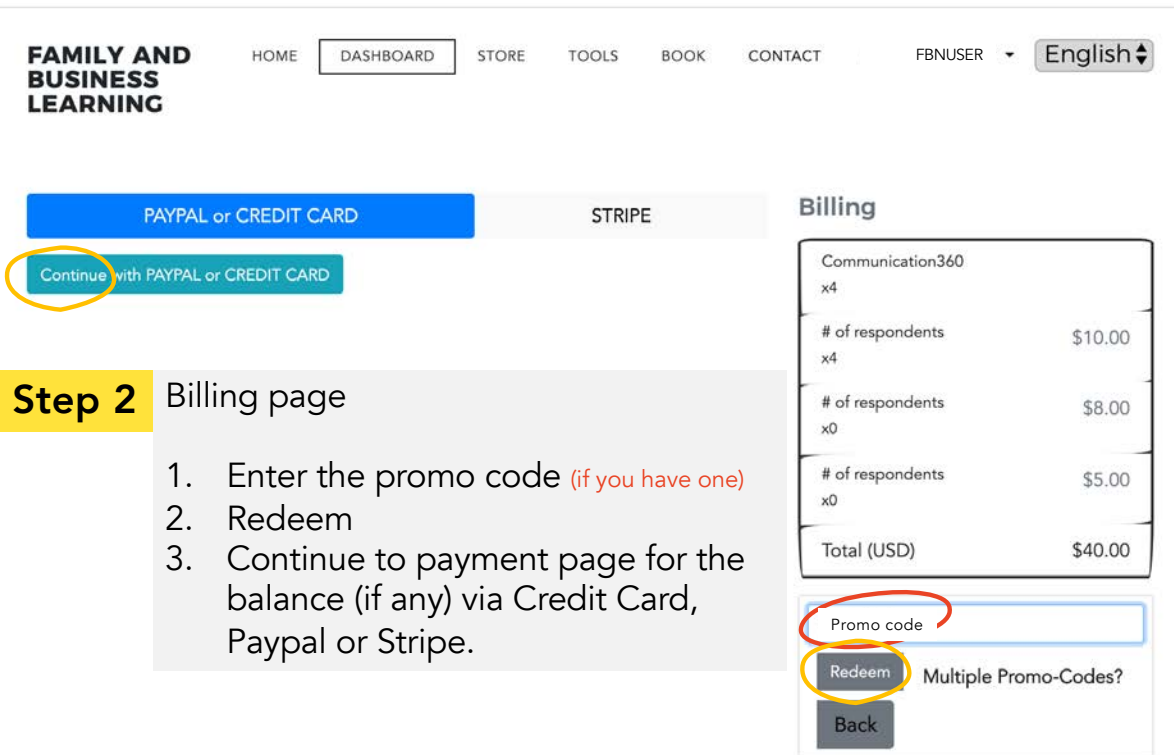

## **Step 3** Click <u>Begin survey o</u>n MY DASHBOARD to start your survey.

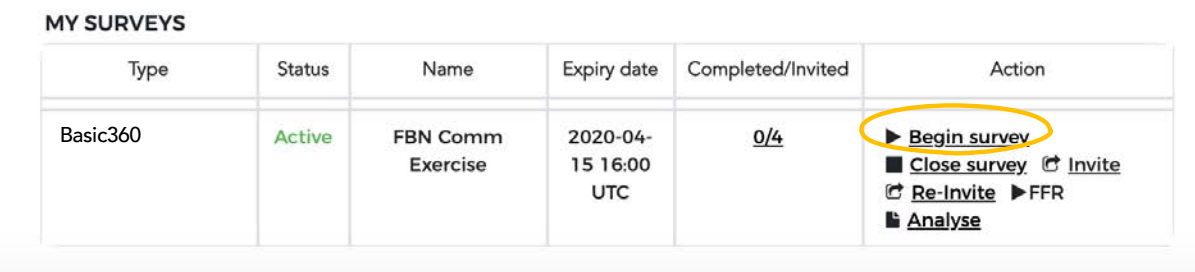

## Invite respondents

Your respondents will each receive an email from **Family and** Business Learning with the subject

"You are invited to complete the Basic360 Profile for {*your survey name*}"

with a unique link to complete their own assessment.

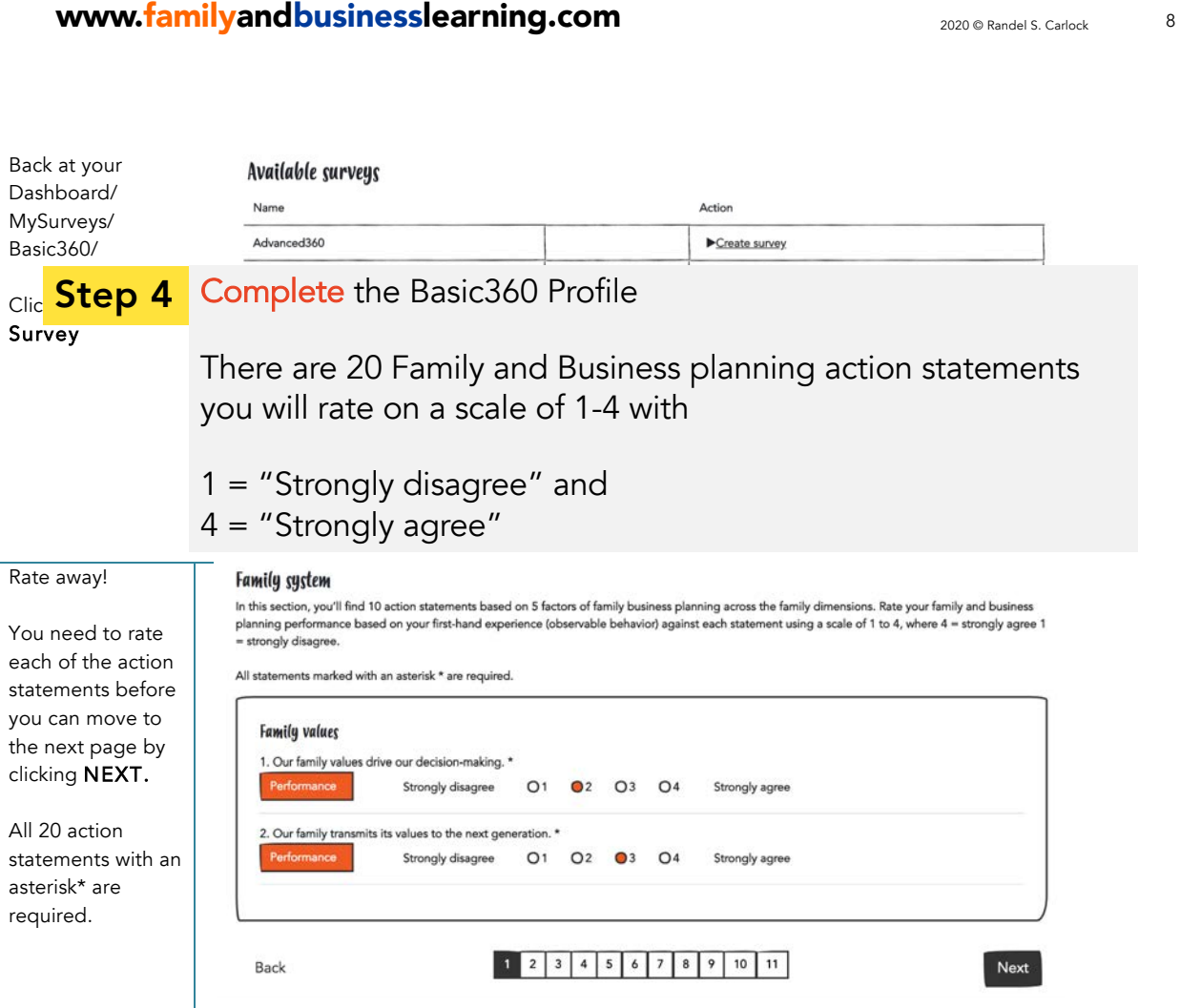

www.familyandbusinesslearning.com 2020 @ Randel S. Carlock 9

## **Step 4** Complete the Basic360 Profile

Then answer 6 open-ended Booster Questions to share your family specific thoughts.

All respondents will be reminded that their completion of the Basic360 grants their consent for the Facilitator to view and use the data in family training and planning activities.

This survey should take no more than 20 minutes to complete.

### www.familyandbusinesslearning.com 2020 and 2020 @ Randel S. Carlock 10

Step 5 Monitor on MY DASHBOARD (only for the Main user or Facilitator) Completed/Invited: track who has or has not completed the survey • Invite: to add more respondents, and Re-Invite: to re-send the link to respondents • Close survey: close the survey prior to the expiry date, and even when some respondents have not yet completed the survey **FFR:** view the Facilitators Feedback Report, only when the survey is closed Analyse: view your own Individual Feedback Report at any time. **MY SURVEYS Status** Name Expiry date Completed/Invited Action Type

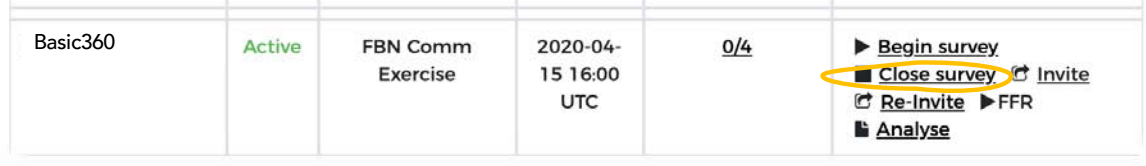

**Step 6** Click Close survey on MY DASHBOARD to close your survey any time before the expiry date (default 90 days).

### Step 7 Review your Individual Feedback Report

Once the survey is closed, an email from Family and Business Learning with the subject "The Basic360 Feedback Report for {your survey name} is now ready for your review" and a link to the respondent's Individual Feedback Report will be sent to all respondents.

<mark>Step 8</mark> Review your Facilitators Feedback Report

Once the survey is closed, an email from Family and Business Learning with the subject "The Basic360 FFR report for {your survey name} is now ready for your review" and a link to the **Facilitators Feedback** Report will be sent to the main user or Facilitator.

You will be able to EXPORT TO PDF or PRINT using the buttons founds at the end of the reports.

www.familyandbusinesslearning.com example the subsequent states and the subsequent of the subsequent of  $\sum_{2020 \text{ }\otimes\text{ Randed B. } \text{ }C\text{arlock}}$ 

# The Basic360 Individual Feedback Report

### Report 1. You vs Group Overall **Performance**

Each statement is rated on a scale of 1 – 4 with 1= "strongly disagree" and  $4 =$  "strongly agree" The questions that this score

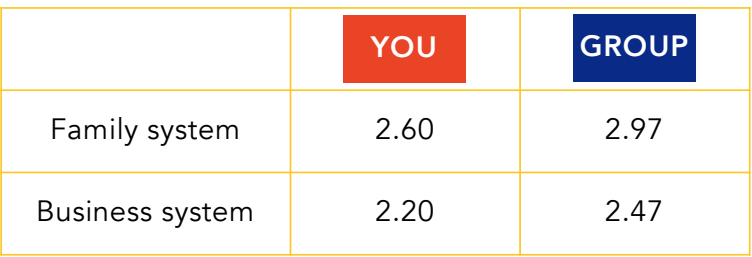

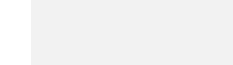

Sample

12

should stimulate are:

What is the **effectiveness** of our overall family and business planning performance

and

What is the **balance** between our family and business planning performance?

### www.familyandbusinesslearning.com 2020 © Randel S. Carlock

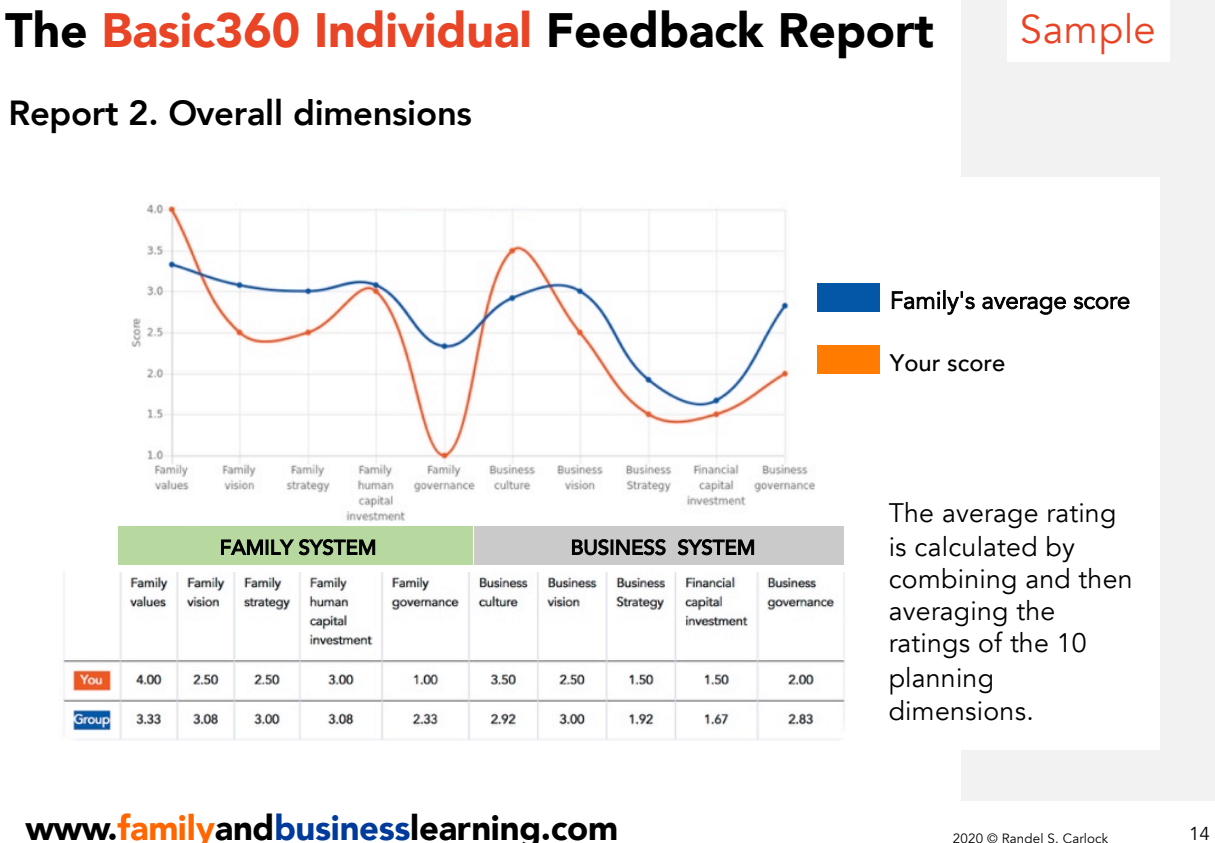

## The Basic360 Individual Feedback Report Sample

### Report 3. Performance Ranking across all dimensions

A chart ranking the importance of the 10 family and business planning dimensions from highest to lowest based on the group's average responses. The report is responses.

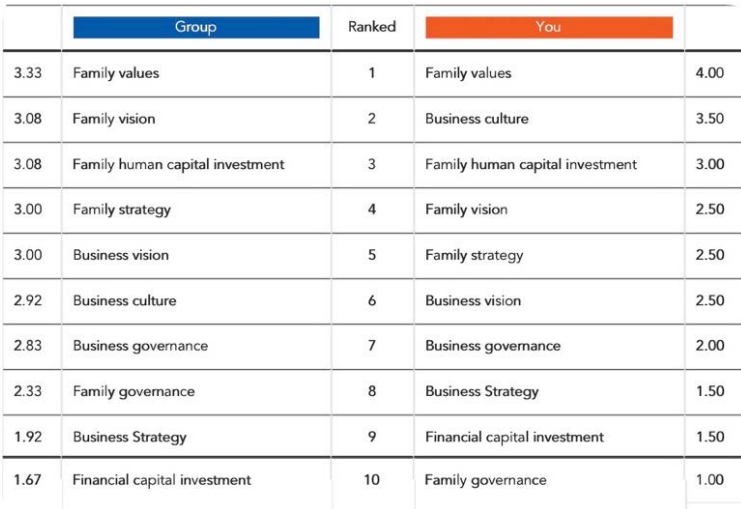

designed to provide the family team with more perspectives to think about and discuss their family planning.

## www.familyandbusinesslearning.com 2020 © Randel S. Carlock

15

# The Basic360 Individual Feedback Report Sample

Report 4. Narrative comments on Booster Questions

### Booster questions | Comments 1 | What one barrier is preventing your family from planning more effectively for the family? You: - Our family planning is fine. Group: - We don't have regular family meetings - I think we need to consider the family more - My older brother makes all the decisions 2 | What are the possible solutions for overcoming this barrier to planning for the family? You: - Not needed. Group: - We should meet as a family more often … … 6 Is there one action you can take to improve the way your family plans for its business? You: - Not needed. Group: - Put more ideas into action - Talk more among family members

6 open-ended Booster questions

Designed to help propel your family thinking on improving your family and business planning effectiveness.

www.familyandbusinesslearning.com 2020 Pandel S. Carlock

16

# The Basic360 Facilitators Feedback Report

The Facilitator, who may be a family member, family business advisor, or consultant, will receive a report showing the profile and identities of each participant.

### Overview of the Participants

Overall number, list and profile of participants by their Identifier (ID), Name, Generation, Current Role and Gender.

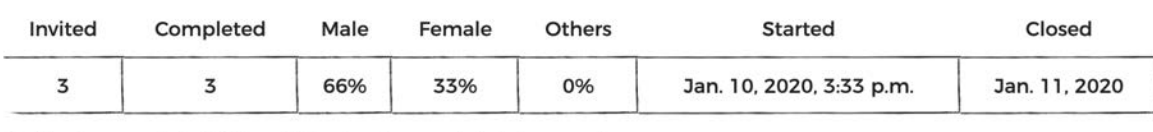

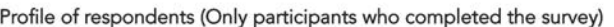

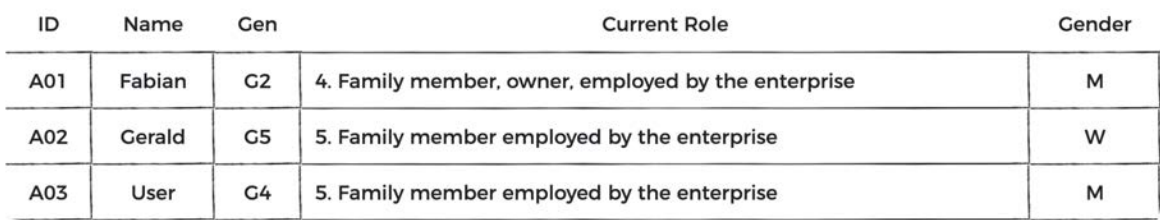

### www.familyandbusinesslearning.com example the subsequent states and the subsequent of  $\frac{2020 \text{ °R} \cdot \text{C} \cdot \text{C} \cdot \text{C} \cdot \text{C} \cdot \text{C} \cdot \text{C} \cdot \text{C} \cdot \text{C} \cdot \text{C}}{2020 \text{ °R} \cdot \text{C} \cdot \text{C} \cdot \text{C} \cdot \text{C} \cdot \text{C} \cdot \text{C}}$

## Sample

### The Basic360 Facilitators Feedback Report Sample

### Sample Report

The table shows the group and each individual's score, so you can see how her or his ratings compare with the family.

The colored boxes and outlines help the Facilitator identify areas and individuals to prepare for the discussion.

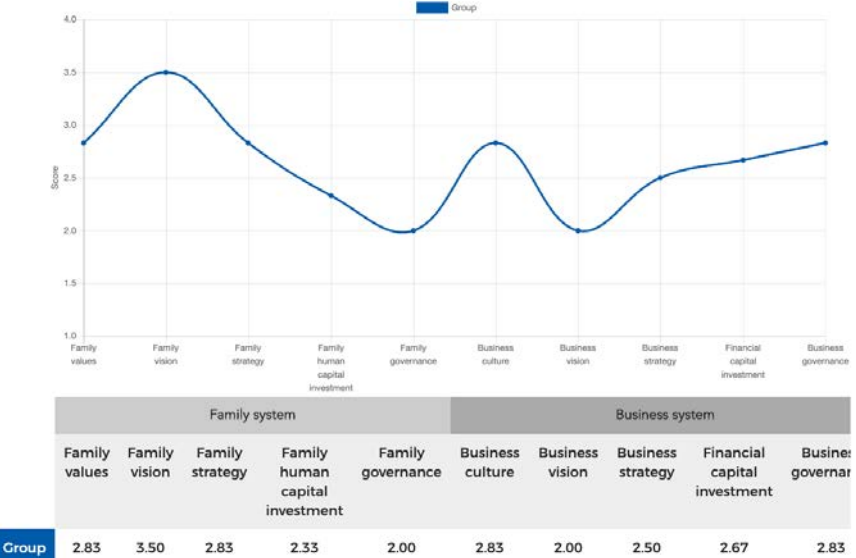

A02 3.50 3.50 3.50 3.00 3.50 3.00  $2.50$ 1.50  $2.00$ 4.00 3.50 1.50 2.50 3.00 2.00 3.50 1.50 2.00 1.50 1.50 Figure 2. Overall view of ten Family and Business dimensions showing each individual's response in comparison with the family's average

3.50

1.50

 $2.50$ 

1.50

### www.familyandbusinesslearning.com 2020 Pandel S. Carlock

2.50

3.50

3.50

1.50

3.00

3.50

## Step 9 Action Planning

Review the reports and plan a family meeting to discuss.

### [Go to www.familyandbusinesslearning.com/fa](http://www.familyandbusinesslearning.com/faq.html)q.html o[r email kay@fab-learnin](mailto:kay@fab-learning.com)g.com **Need** help?